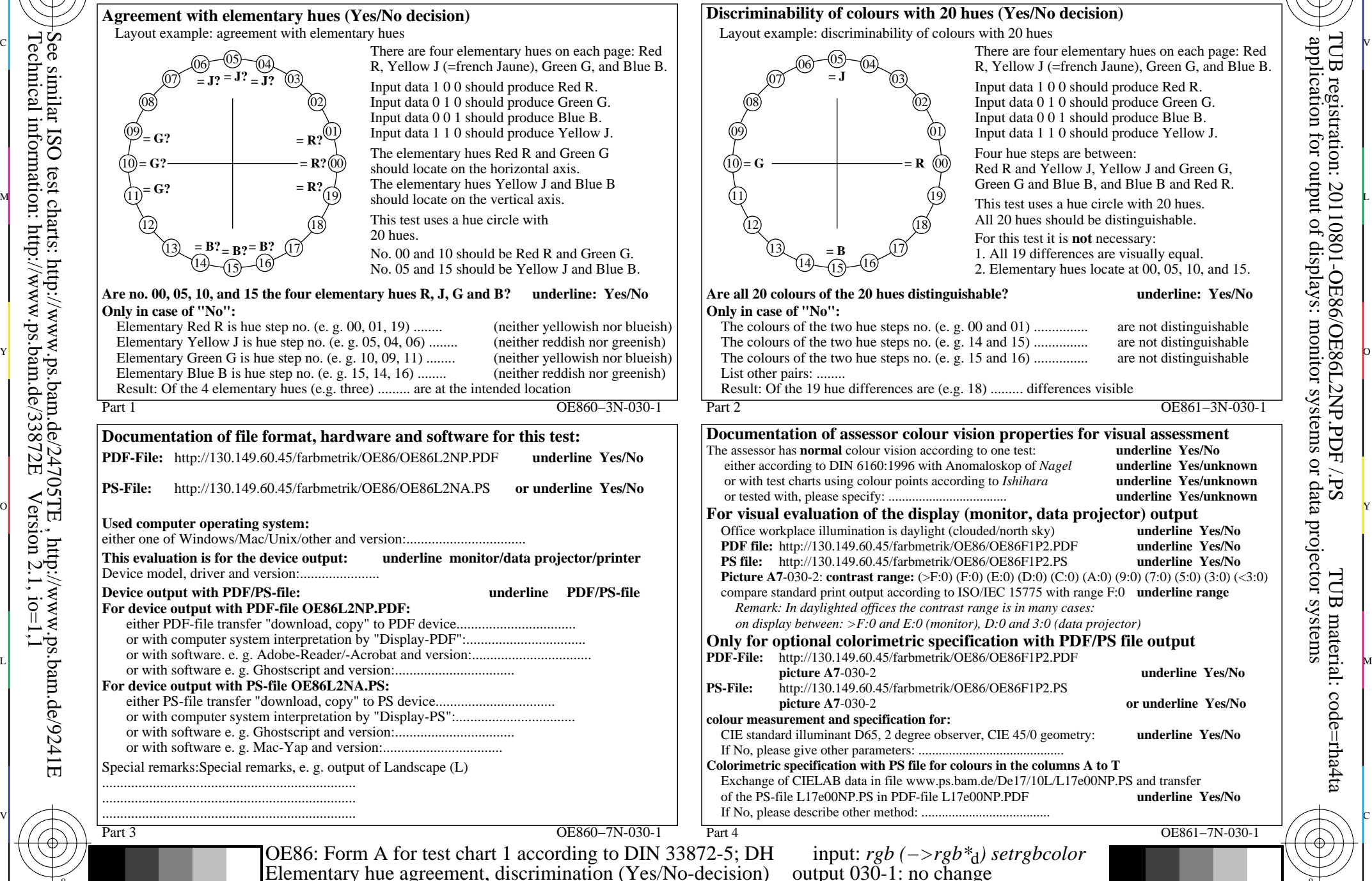

C

M

Y

 $\overline{O}$ 

 $\frac{1}{2}$  -8  $\frac{1}{2}$  -8  $\frac{1}{2}$  -8

L

V

R, Yellow J (=french Jaune), Green G, and Blue B. Red R and Yellow J, Yellow J and Green G, Green G and Blue B, and Blue B and Red R. 2. Elementary hues locate at 00, 05, 10, and 15. application for output of displays: monitor systems or data projector systems TUB registration: 20110801-OE86/OE86L2NP.PDF /.PSTUB material: code=rha4ta

-6

-6

C

-8

-8